, tushu007.com

### $<<$ CorelDRAW X3

<<CorelDRAW X3 >>

- 13 ISBN 9787115163349
- 10 ISBN 7115163340

出版时间:2007-8

页数:220

字数:327000

extended by PDF and the PDF

http://www.tushu007.com

 $,$  tushu007.com

# $<<$ CorelDRAW X3

#### CorelDRAW X3

8 VI CorelDRAW

, tushu007.com

# $<<$ CorelDRAW X3

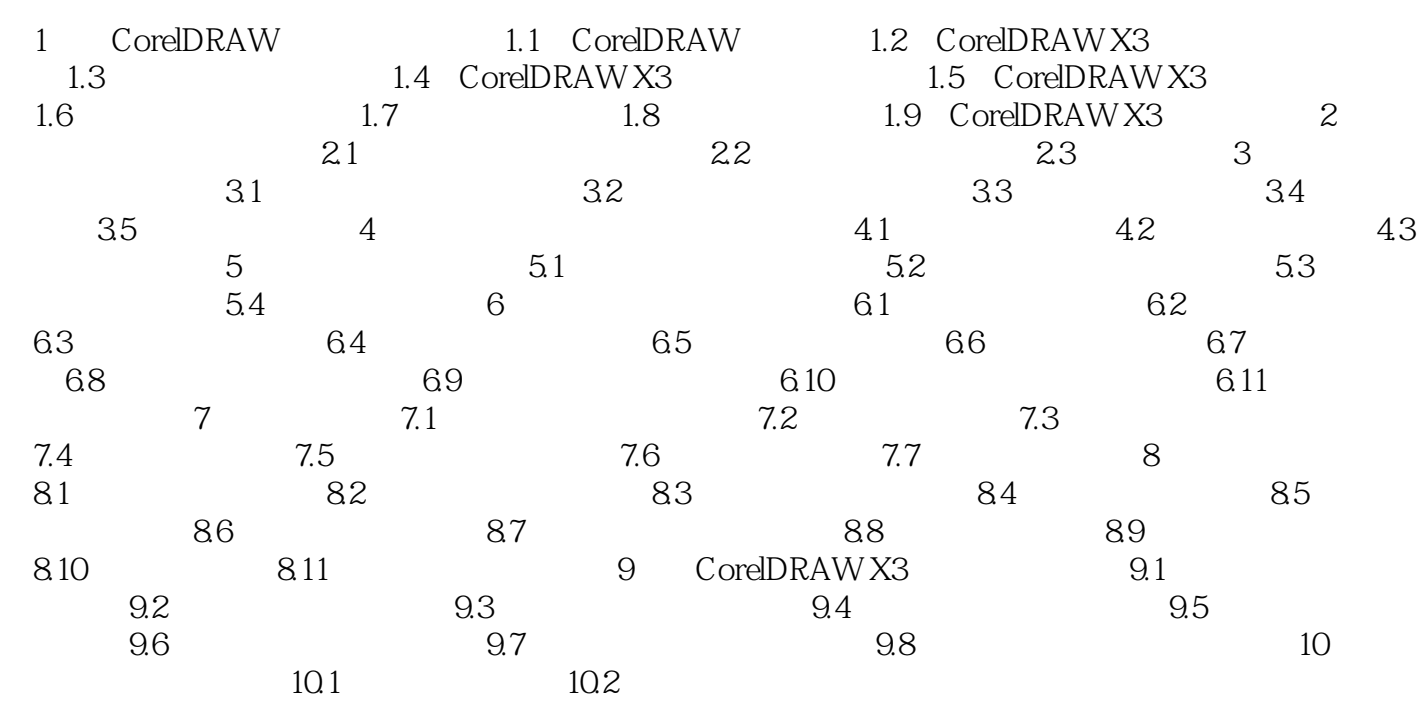

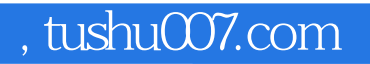

### $<<$ CorelDRAW X3

本站所提供下载的PDF图书仅提供预览和简介,请支持正版图书。

更多资源请访问:http://www.tushu007.com